**La formation informatique adaptée à vos besoins**

# **PROGRAMME**

## **Formation Photoshop avancé - niveau 2**

*Maîtrisez les techniques de la retouche photo avec Photoshop*

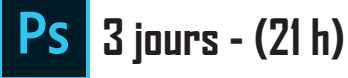

## **Révisions des fondamentaux de Photoshop**

**• Personnaliser l'espace de travail, naviguer dans Photoshop**

**IMEDIAS**

**• La Définition, Résolution, Taille, le rééchantillonnage d'image et les modes colorimétriques**

#### **Pratiquer la retouche de chromie**

- **• Accentuer la luminosité, le contraste et la saturation**
- **• Corriger la vibrance, la tonalité, réchauffer ou refroidir une image**
- **• Mélanger des couches, choisir des variantes de corrections**

#### **Détourage efficace**

- **• Créer des sélections, les améliorer, les mémoriser, les affiner (couche alpha)**
- **• Sélectionner une portion d'image par plages de couleurs**
- **• Correction, analyse et décontamination de couleur de détourage**
- **• Détourage avec les outils vectoriels, mémorisation des tracés**
- **• Utiliser les masques de fusion ou d'écrêtages**

#### **Réparer vos images**

- **• Remplir avec analyse de contenu manquant et contenu pris en compte**
- **• Déformer la marionnette**

#### **Les objets et filtres dynamiques**

- **• Les objets dynamiques, récupérer des objets d'Illustrator**
- **• Appliquer des filtres dynamiques**

## **Éditer et styliser du texte**

- **• Les calques de texte**
- **• Les styles de paragraphe et de caractère**
- **• Appliquer un effet à du texte**

#### **Optimiser ses images pour le Web**

**• Comparaison de formats d'image et de leur utilisation**

#### **Automatiser des tâches**

**• Création et utilisation de scripts**

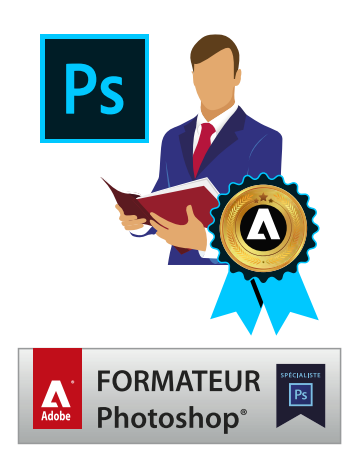

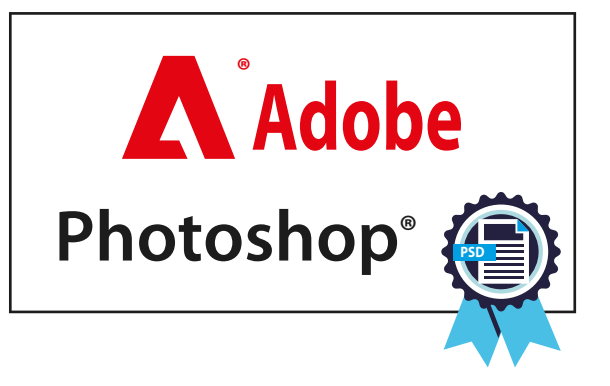

**La formation informatique adaptée à vos besoins**

**IMEDIAS**

# **OBJECTIFS ET DÉTAILS PAR JOURNÉE Formation Photoshop avancé - niveau 2**

*Maîtrisez les techniques de la retouche photo avec Photoshop*

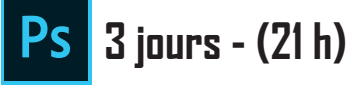

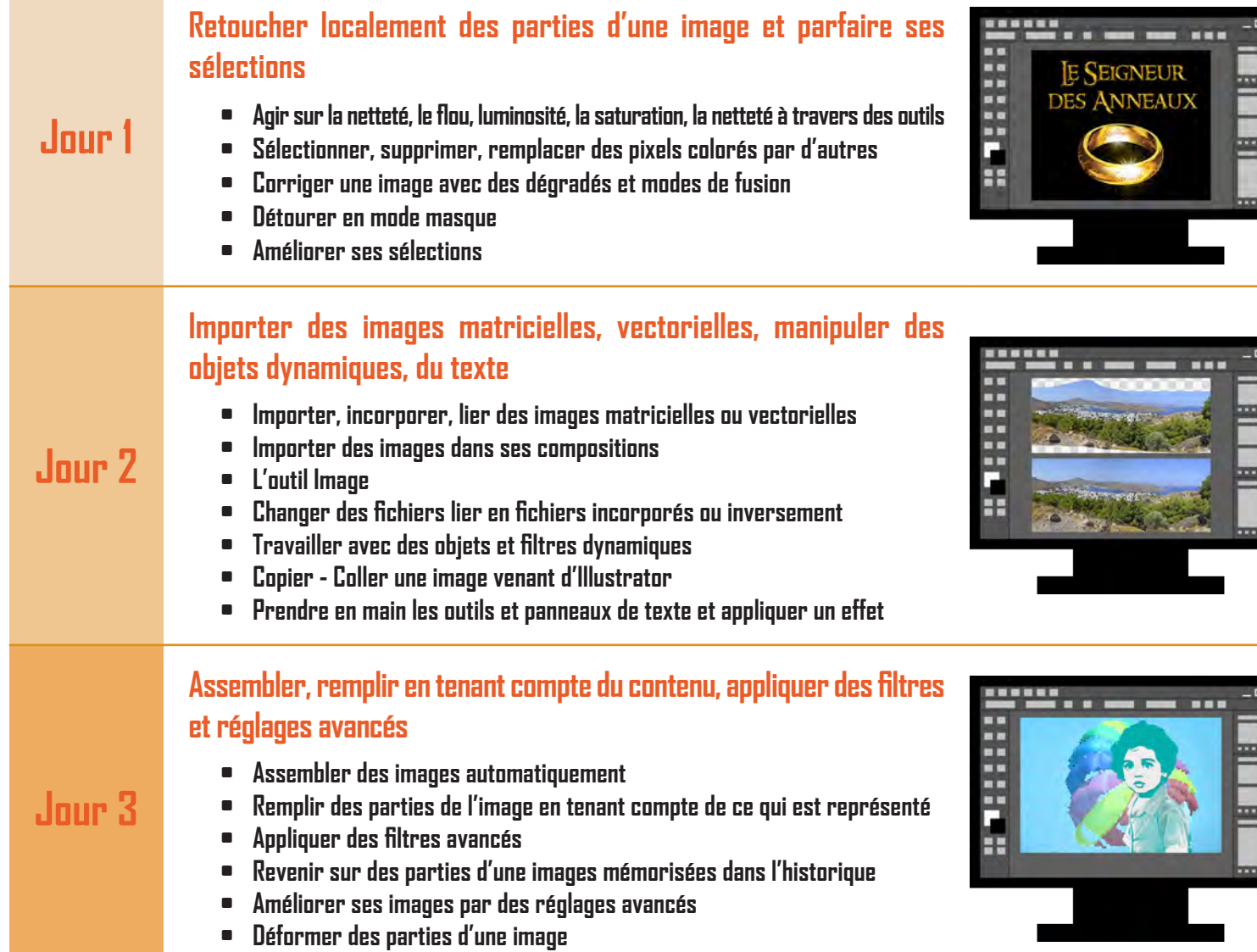

# A Adobe Creative Cloud

**IMEDIAS Route des Rouvières 30170 LA CADIÈRE ET CAMBO www.imedias.pro**

**@ : contact@imedias.pro Tél. : +33 (0)4.66.80.57.70 Port. : +33 (0)6.95.36.84.48**

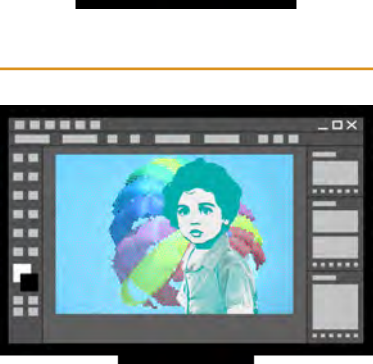

**Version : 22.01.01 Ref : PSD-N2**

**La formation informatique adaptée à vos besoins**

**IMEDIAS**

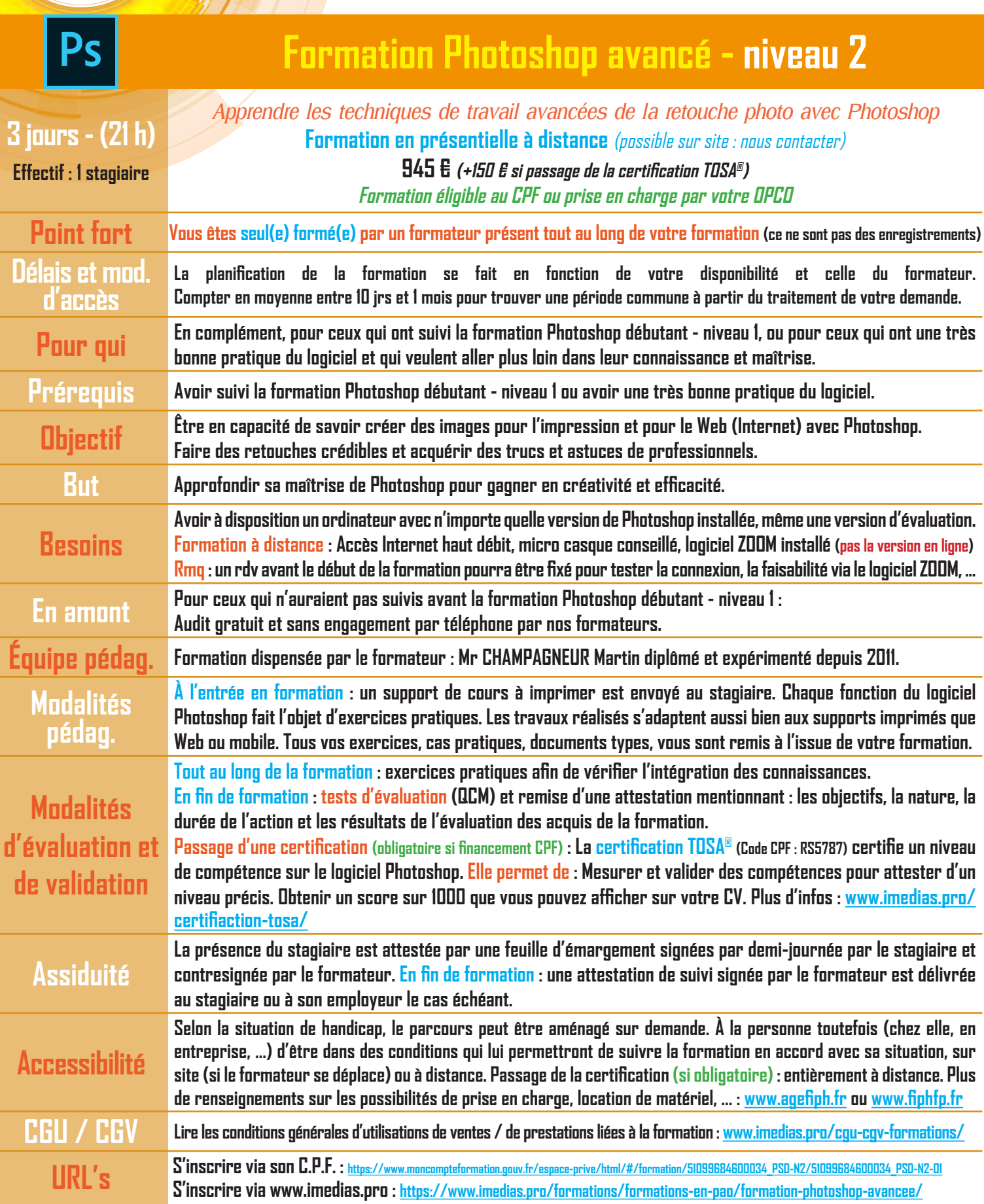

**30170 LA CADIÈRE ET CAMBO www.imedias.pro**